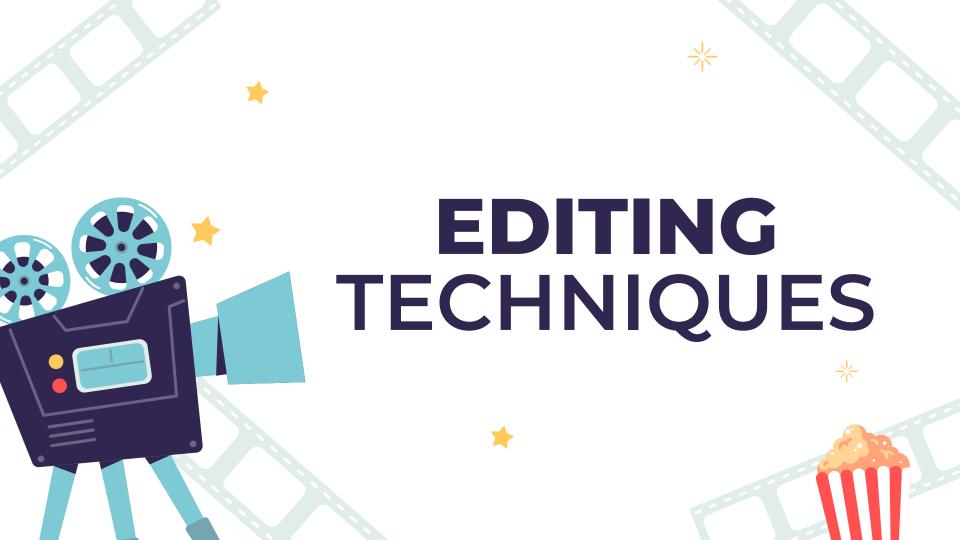

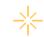

#### Introduction

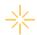

When a film is finished shooting, the production ends and goes into post-production. During that time, the editors takes all the film footage and over weeks or months, they interweave it into a movie. Film editors use a number of cinematic techniques during their editing process and we'll be going over them in this presentation.

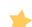

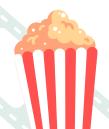

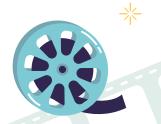

# **TYPES OF EDITING TECHNIQUES**

# Jumpcuts

- When directors try to hide their cuts from the audience.
- They do this by adding a cut when an action occurs, when a character's eyes move, and use cutaways.
- They also make sure to angle and distance changes for each cut, which keeps the audience from notice "jitters" in a scene.

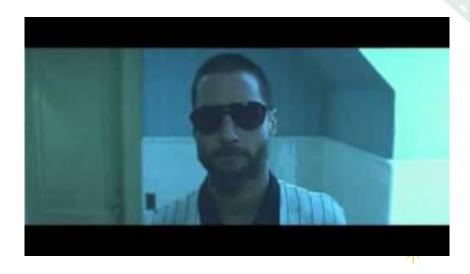

The Royal Tenenbaums (2001)

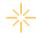

#### Match Cut

- The antithesis of a jump cut.
- Is used to make the transition from one image to another smooth as possible.
  - One way (most common) is to cut on the action and another way is to cut on a look.
  - It can be improved by changing the distance and angle for each cut to avoid "jitters" in a scene.

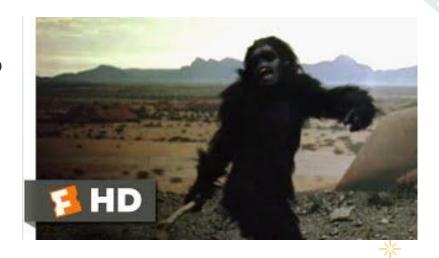

2001: A Space Odyssey (1968)

# Impact Cut, Impact Move

#### **Impact Cut**

- A cut from one frame to another frame that emphasizes contrast, opposites, or even violence.
- Often used to excite, surprise, or confuse and audience with unusual transitions in time and space.

#### **Impact Move**

- Can achieve the same purpose of an impact cut by moving the camera from image A to image B.
- When there is a notable contrast of between two images, impact is created.

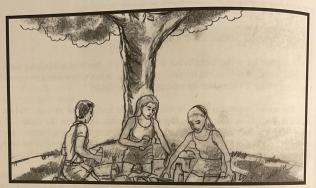

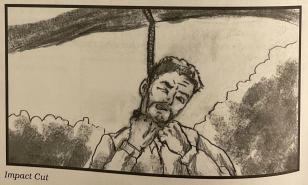

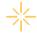

# Impact Cut, Impact Move Examples

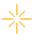

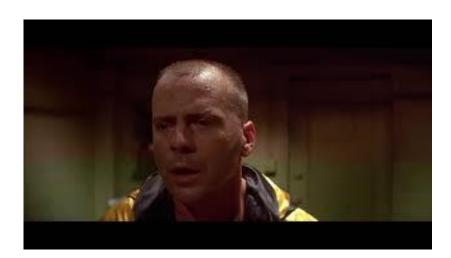

Impact Cut: The Big Lebowski (1998)

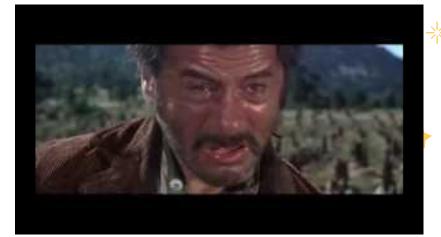

Impact Move: The Good, the Bad, and the Ugly (1966)

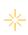

# Thematic Cut, Thematic Move

#### **Thematic Cut**

- A cut from one frame to another that highlights harmony, continuation of a theme, or concepts linked by images that have similar properties.
- Often used to make transitions that leads an audience logically through a story.

#### **Thematic Move**

- Similar to a thematic cut, when you move the camera from the first image to a similar image through thematic properties.
- Creates a smooth transition between two images.
- Second image can add more details or reveal important information for first image.

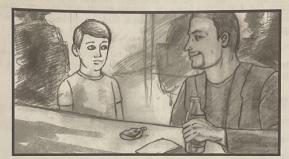

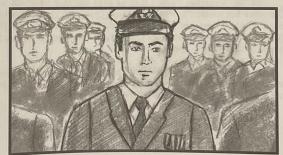

Thematic Cut

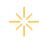

## \_ . . . . . . . . . . . .

## Thematic Cut, Thematic Moves Examples

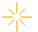

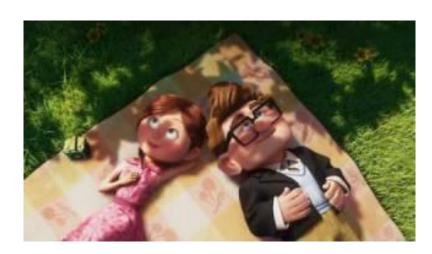

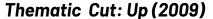

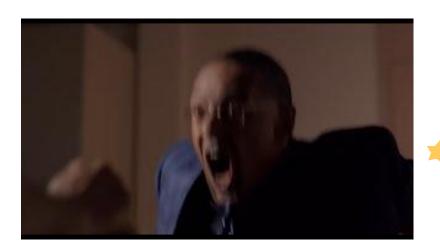

Thematic Move: Breaking Bad

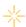

## **Subliminal Cut**

- A cut that happens very quickly.
- The film cuts from the first image, to a new impact image, then cuts back to the first image again.
- The new image only lasts a few frames, which causes the audience to have a small glimpse of it.

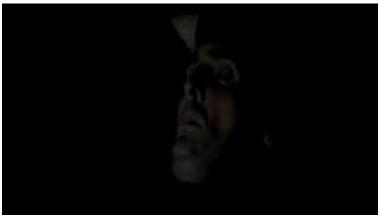

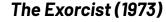

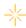

## **Cross Cut**

- Cuts between different scenes taking place in different places, usually at the same time
- Shows the relationship between the scenes
- Increases drama
- Builds tension and suspense
- Sometimes camera speed is different

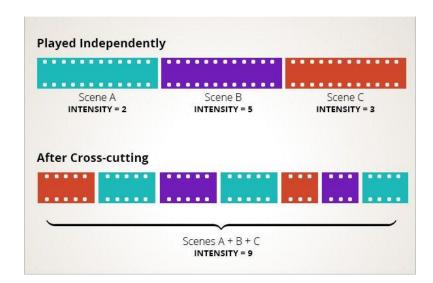

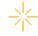

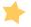

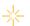

# **Cross Cut Example**

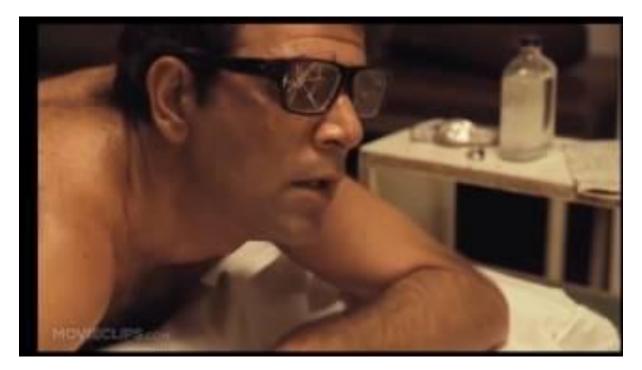

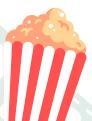

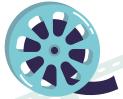

# Cutaway

- Cuts away from main scene to an object
- Used to hide mistakes or focus on interesting objects
- Used to connect scenes that don't transition well on their own
- Used for emphasis

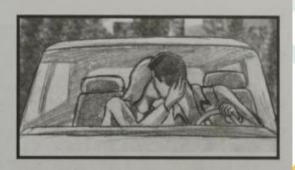

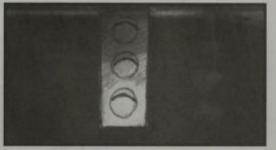

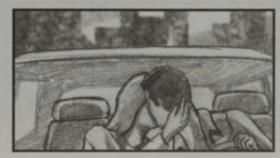

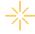

# **Cutaway Example**

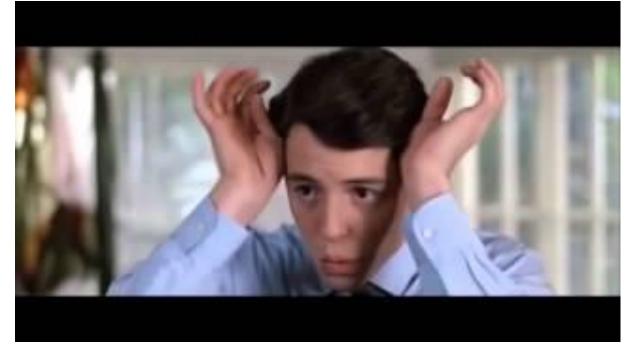

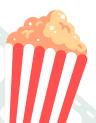

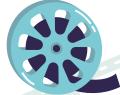

# Freeze Frame

- A single frame held in place
- Mostly used at the end of films for emotional impact

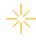

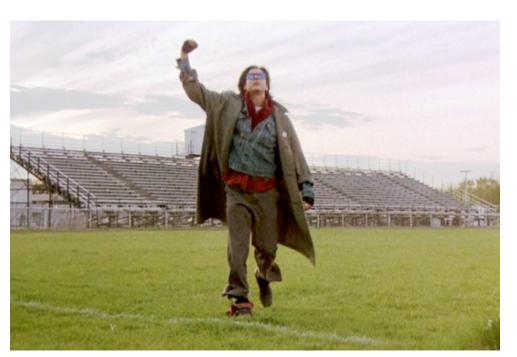

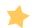

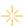

# **Freeze Frame Example**

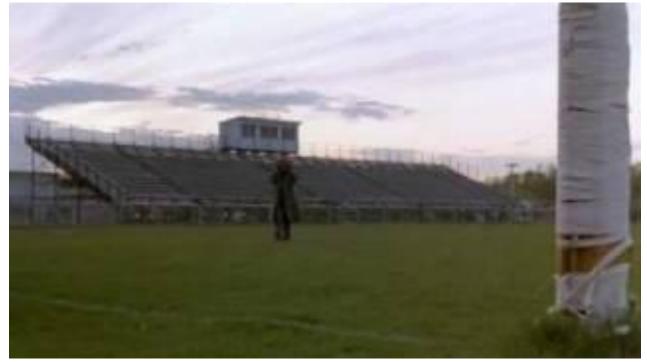

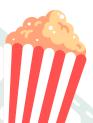

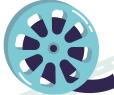

## Look At

- Camera shows a character looking at something off-screen, and then shows the object
- Even if the character and object are filmed in different locations, they appear to be in the same space
- The order that the shots are assembled changes the story

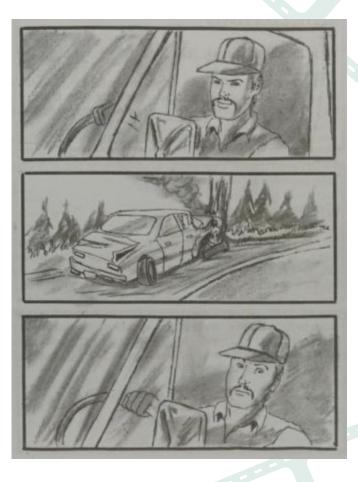

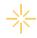

# **Multi-Take**

- A single action repeated
- For dramatic affect
- Usually repeated 2-3 times
- Used as an alternative to slow motion when showing an important action the audience may have missed

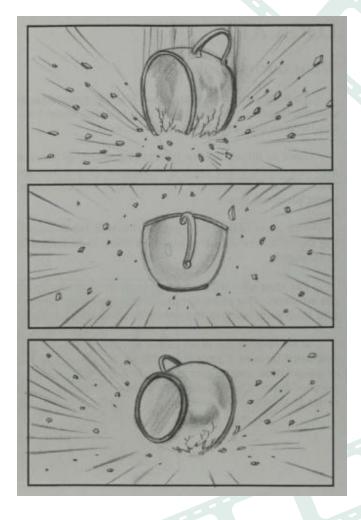

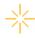

# **Cut Zoom In**

- Adds emphasis to basic shots
- Usually three stages: Very wide shot, wide shot, medium shot

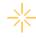

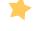

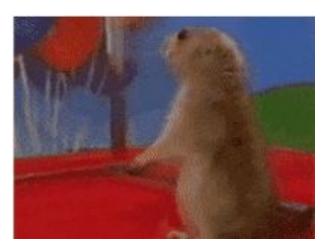

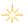

## **Works Cited**

Vineyard, Jeremy. Setting Up Your Shots: Great Camera Moves Every Film Should Know. 2nd ed., Michael Wiese Productions, 2008.

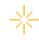

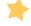

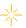